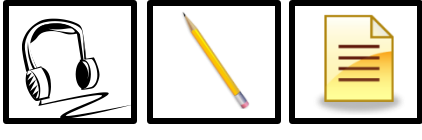

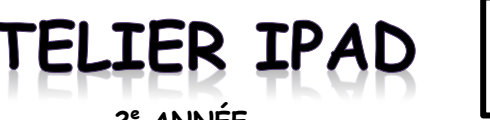

A

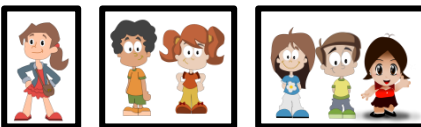

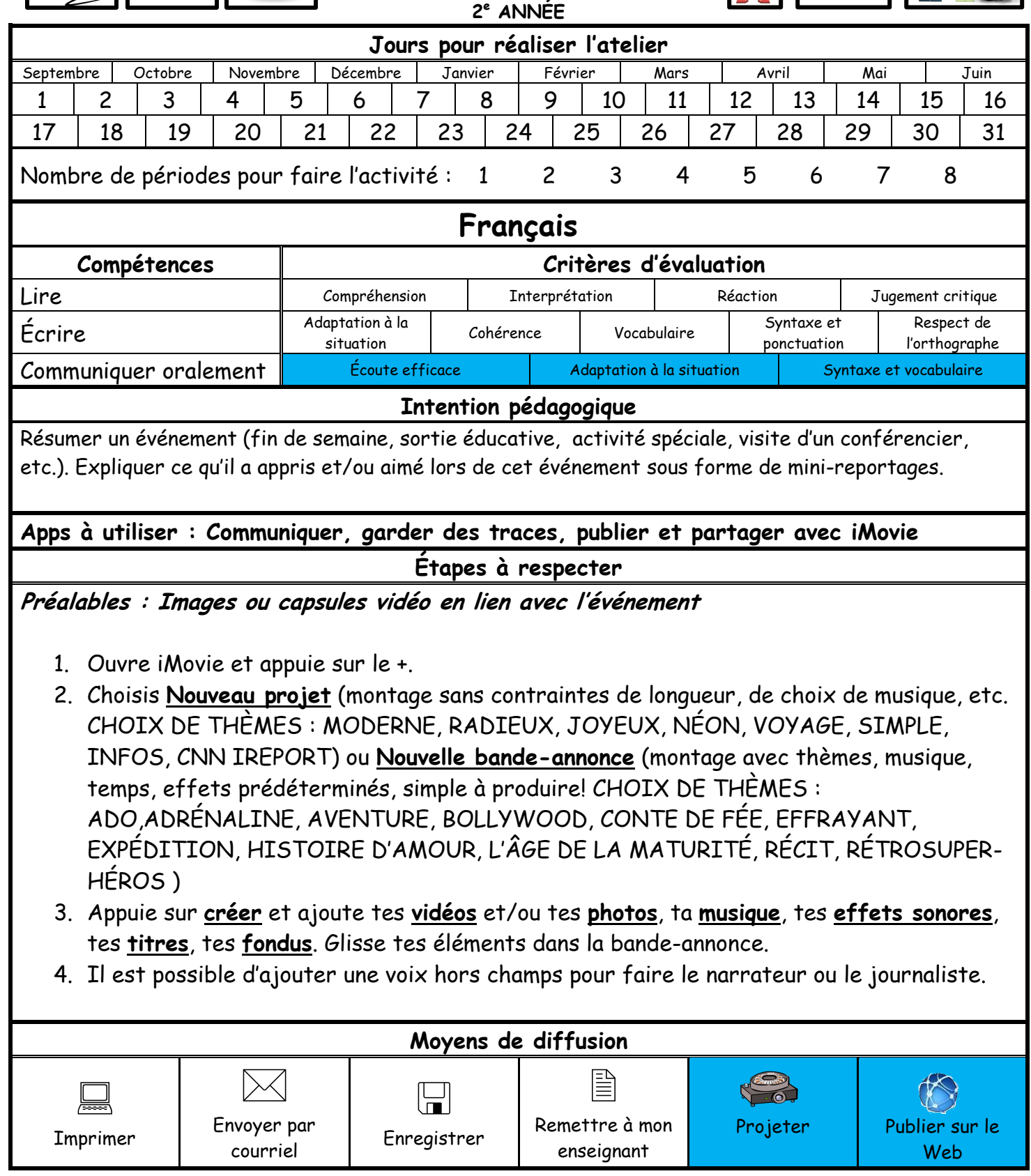

Catherine Lapointe, enseignante en 2<sup>e</sup> année, école Cœur-Vaillant-Campanile